## РАСПИСАНИЕ ЗАНЯТИЙ НА ПЯТНИЦУ В 11Б КЛАССЕ

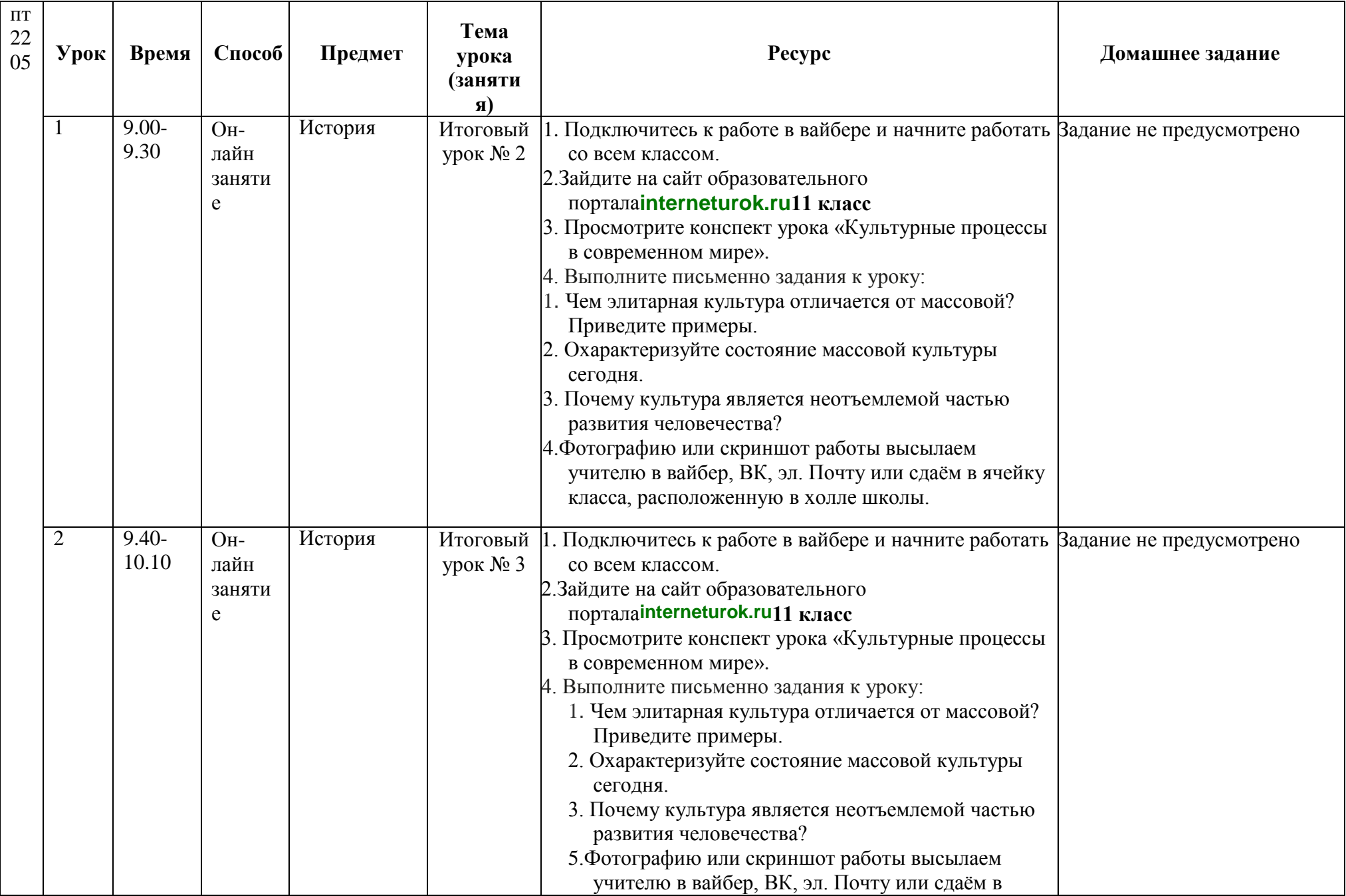

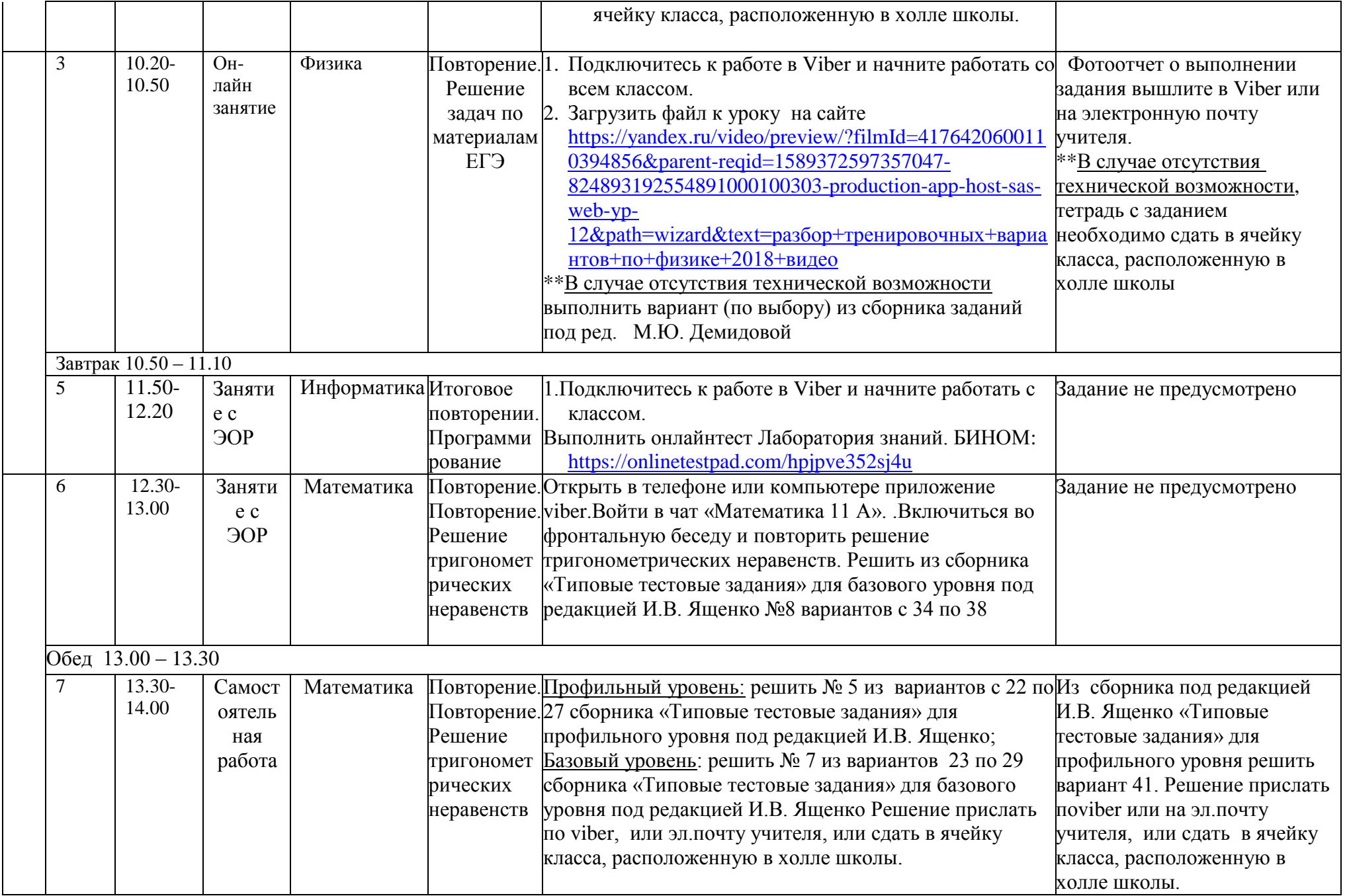